### **OGGETTI COMPOSTI**

- **Una classe può contenere** *riferimenti a altre classi* **(o anche a se stessa): public class Orologio { Counter ore, minuti;**
	- **}**
- L'oggetto **Orologio** ("contenitore") può *usare*  gli oggetti **Counter ore** <sup>e</sup>**minuti**…
- ..ma *non può accedere* ai loro *campi privati*
- può accedere a dati e funzioni *pubbliche* e a quelli con *visibilità package* (se la classe contenitore è definita nello stesso package)

### **OGGETTI COMPOSTI - COSTRUZIONE**

```
• In fase di costruzione, il costruttore del-
 l'oggetto "contenitore" deve costruire 
 esplicitamente, con new, gli oggetti "interni"
```

```
public class Orologio {
  Counter ore, minuti;
  public Orologio() { 
    ore = new Counter(0);
    minuti = new Counter(0);
  }
}
```
# **OGGETTI COMPOSTI - COSTRUZIONE** • **Quindi:** – *prima* **si costruisce l'oggetto contenitore (fase 1) …**

# **Orologio clock = new Orologio();**

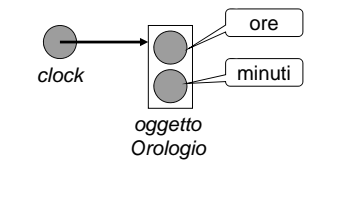

# **OGGETTI COMPOSTI - COSTRUZIONE** • **Quindi:** – *prima* si costruisce l'oggetto contenitore (fase 1)... – *poi* **esso costruisce gli oggetti interni (fase 2) ore = new Counter(0); minuti= new Counter(0);** *lo fa il costruttore di Orologio clock oggetto Orologio due oggetti Counter*

#### 1

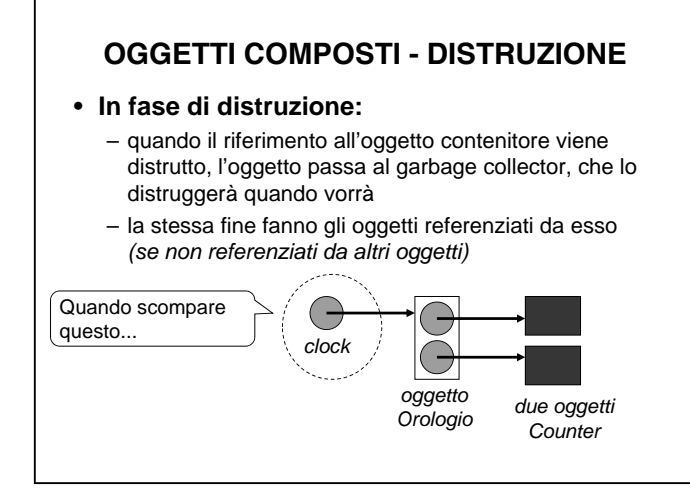

# **OGGETTI COMPOSTI - DISTRUZIONE**

- **In fase di distruzione:**
	- quando il riferimento all'oggetto contenitore viene distrutto, l'oggetto passa al garbage collector, che lo distruggerà quando vorrà
	- la stessa fine fanno gli oggetti referenziati da esso *(se non referenziati da altri oggetti)*

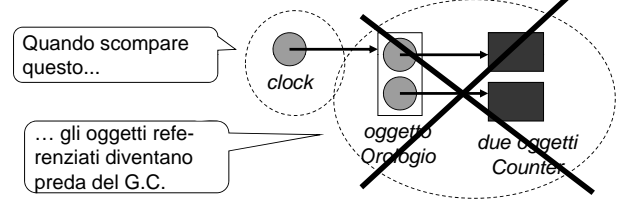

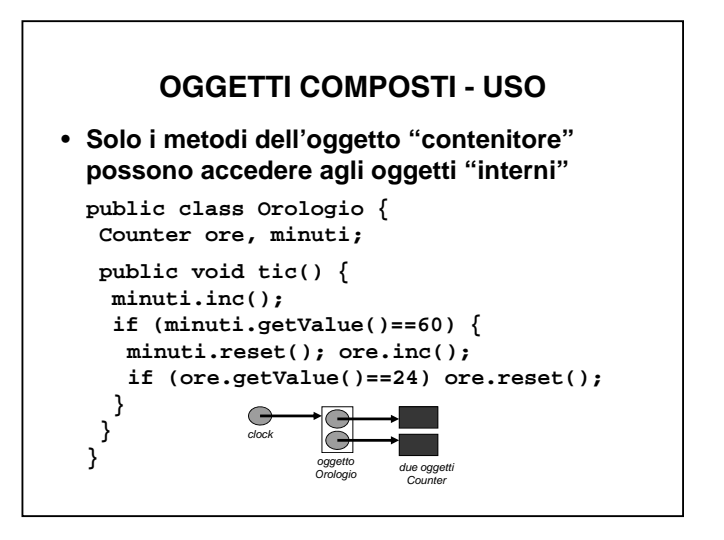

### **VANTAGGI E LIMITI**

**Gli oggetti composti consentono:**

- **di** *aggregare componenti complessi aggregare* **<sup>a</sup> partire da componenti più semplici già disponibili**
- **di mantenere l' "unità" del componente, assicurarne la protezione e l'incapsulamento**

**E se invece occorre**

- *specializzare componenti* **già esistenti ?**
- *aggiungere loro nuovi dati* **<sup>o</sup>** *metodi ?*

Ad esempio, un contatore *con decremento?*

#### **PROGETTAZIONE INCREMENTALE**

- **Spesso si incontrano problemi che richiedono componenti** *simili ad altri già disponibili, ma non identici*
- **Altre volte,** *l'evoluzione dei requisiti* **comporta una corrispondente** *modifica dei componenti:*
	- **necessità di nuovi dati e/o nuovi comportamenti**
	- **necessità di modificare il comportamento di metodi già presenti**
- *Come fare per non dover rifare tutto da capo?*

#### **APPROCCI :**

- *ricopiare manualmente il codice* **della classe esistente e** *cambiare quel che va cambiato*
- *creare un oggetto composto (e usare delega)*
	- **che incapsuli il componente esistente...**
	- **… gli "inoltri" le operazioni già previste…**
	- **… e crei,** *sopra di esso***, le nuove operazioni richieste ( ) eventualmente definendo nuovi dati)**
	- *sempre che ciò sia possibile!*
- *specializzare (per ereditarietà) la classe Counter*

## **PROGETTAZIONE INCREMENTALE PER DELEGA**

- *creare un oggetto composto*
	- **che incapsuli il componente esistente...**
	- **… gli "inoltri" le operazioni già previste…**
	- **… e crei,** *sopra di esso***, le nuove operazioni richieste (eventualmente definendo nuovi dati)**
	- *sempre che ciò sia possibile!*

#### **ESEMPIO**

**Dal contatore (solo in avanti) … public class Counter { private int val;** public Counter()  $\{ val = 1; \}$ public Counter(int v)  $\{ val = v; \}$ **public void reset() { val = 0; } public void inc() { val++; } public int getValue() { return val;} }**

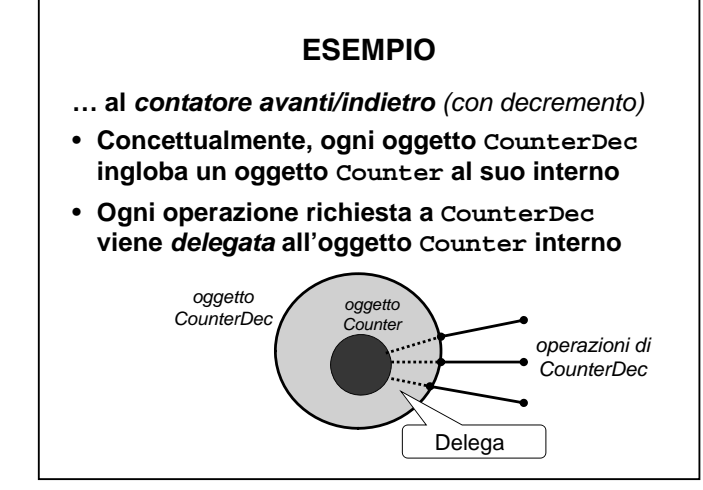

# **ESEMPIO … al** *contatore avanti/indietro (con decremento)* **<sup>p</sup> { ublic class CounterDec private Counter c;** public CounterDec()  $\{ c = new Counter() \}$ public CounterDec(int v) $\{ c = new Counter(v) \}$ **public void reset() { c.reset(); } public void inc() { c.inc(); } public int getValue() { return <sup>c</sup> getValue(); } c.getValue();public void dec() { ... }** Delega **}**

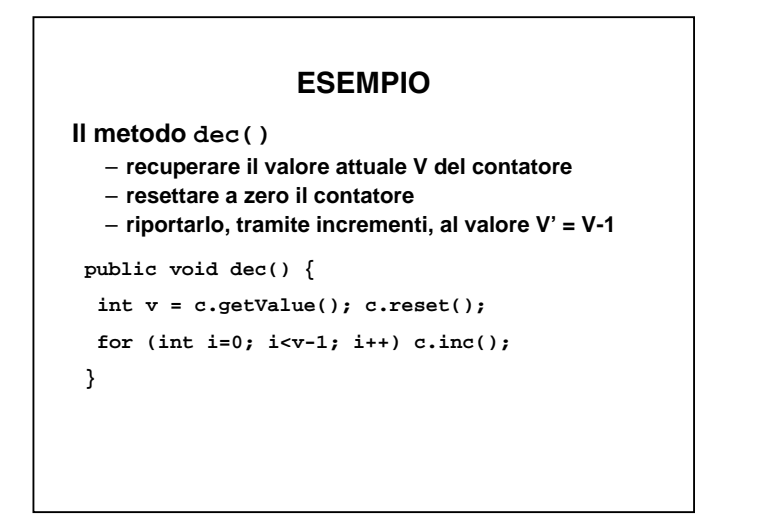

### **CONCLUSIONE**

- **Poiché i campi privati non sono accessibili, bisogna** *riscrivere anche tutti i metodi che concettualmente rimangono uguali***, procedendo per delega (***delegation***)**
- *Non è detto* **che le operazioni già disponibili consentano di** *ottenere qualsiasi nuova funzionalità* **si renda necessaria** (potrebbe essere necessario accedere ai dati privati)
- **Occorre poter riusare le classi esistenti**  *in modo più flessibile.*